# **LAMOTION**

# ASU 零点配置工具

 用于配置绝对式光栅系统的零点位 置和计数方向。 用于校准安装误差。 直观显示位置值、零点偏移、分辨 率、俯仰、信号强度和报警等信息。

大连榕树光学有限公司 LAMOTION.CN

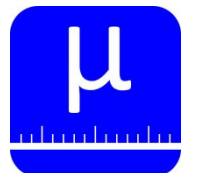

### 绝对式光栅系统辅助工具

## ASU介绍

 零点配置工具用于配置绝对式光栅系统的零点位 置和计数方向。

 屏幕直观显示位置、分辨率、零点、状态等数据。 显示读数头俯仰,便于读数头快速安装。 校准安装中的误差,提高使用精度。

 通过触摸屏可以自动或手动重新配置ABS读数头的 零点位置、计数方向,方便用户现场使用。

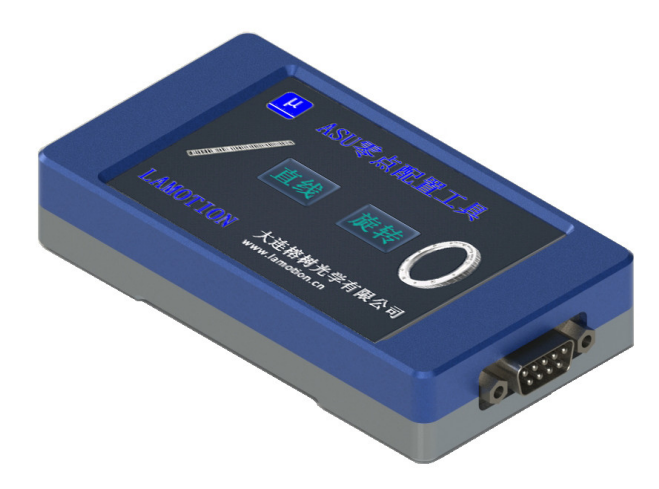

## ASU兼容的系统

ABS系列绝对式光栅系统。

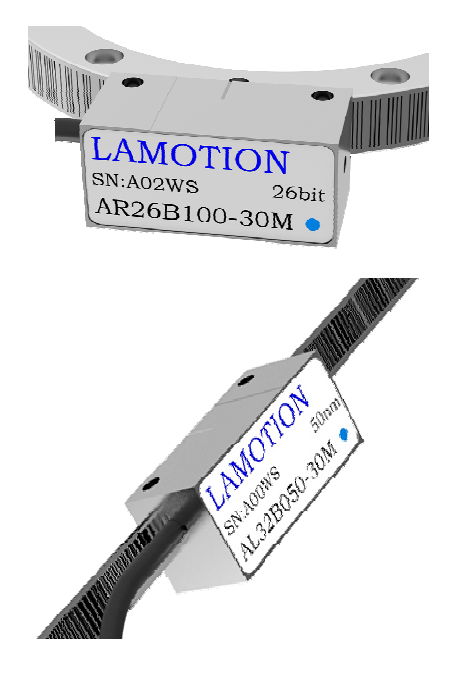

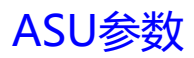

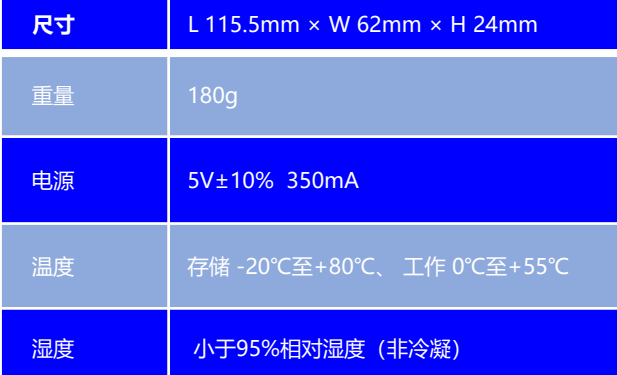

LAMOTION 大连榕树光学有限公司 0411-65899706 P1 WWW.LAMOTION.CN

sales@lamotion.cn

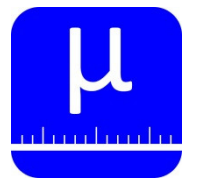

绝对式光栅系统辅助工具

## ASU尺寸图 所有尺寸单位是毫米mm

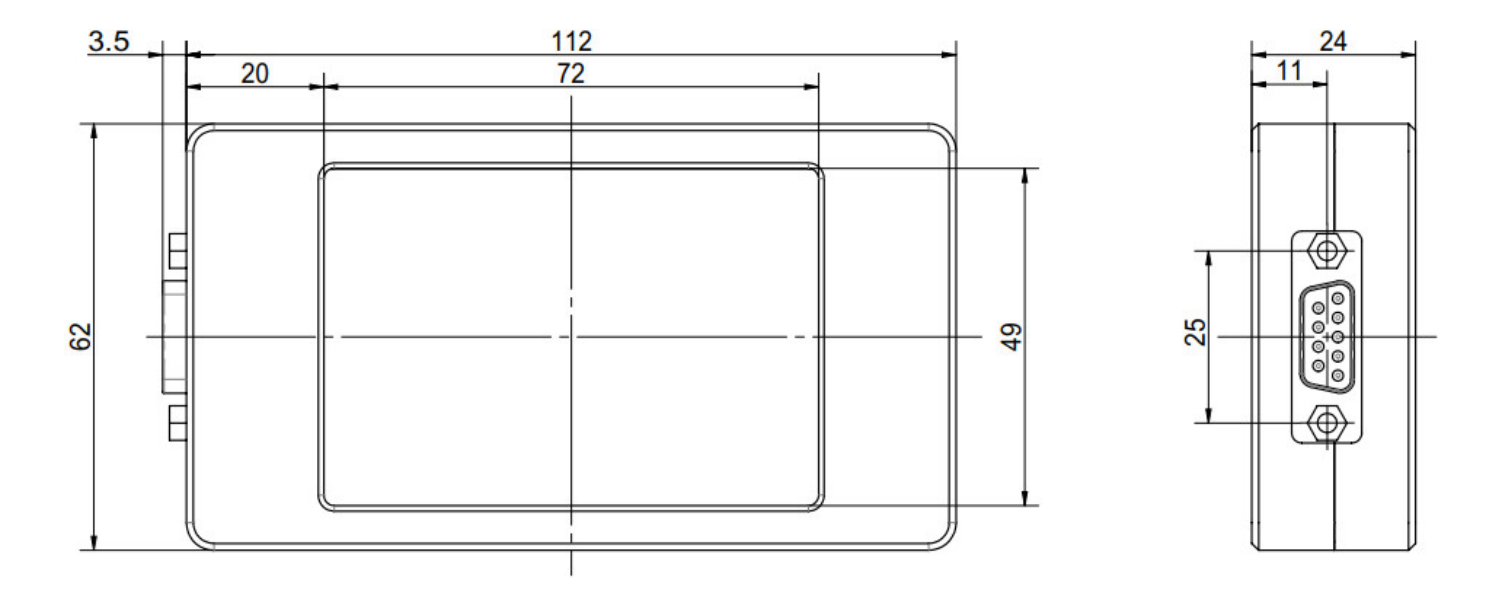

LAMOTION 大连榕树光学有限公司 WWW.LAMOTION.CN

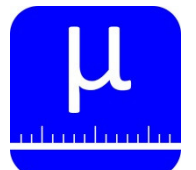

ASU 零点配置工具 绝对式光栅系统辅助工具

## 界面功能说明

### 1、开始界面

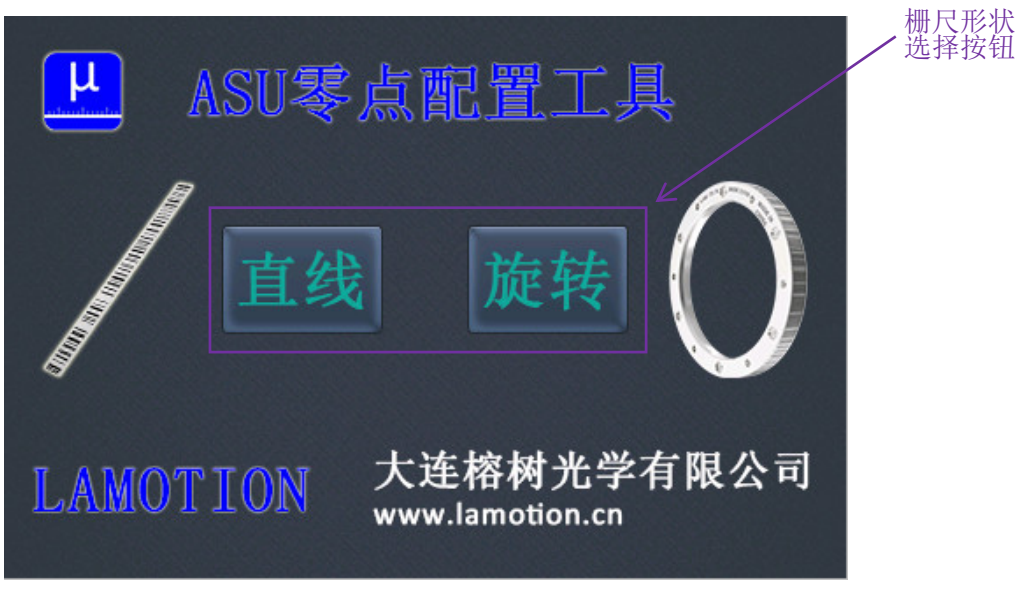

注:如果光栅形状选择错误,可以通过主界面的隐藏按钮返回开始界面。

LAMOTION 大连榕树光学有限公司 WWW.LAMOTION.CN

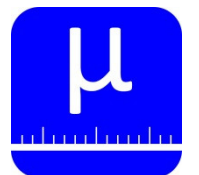

绝对式光栅系统辅助工具

## 界面功能说明

### 2、主界面

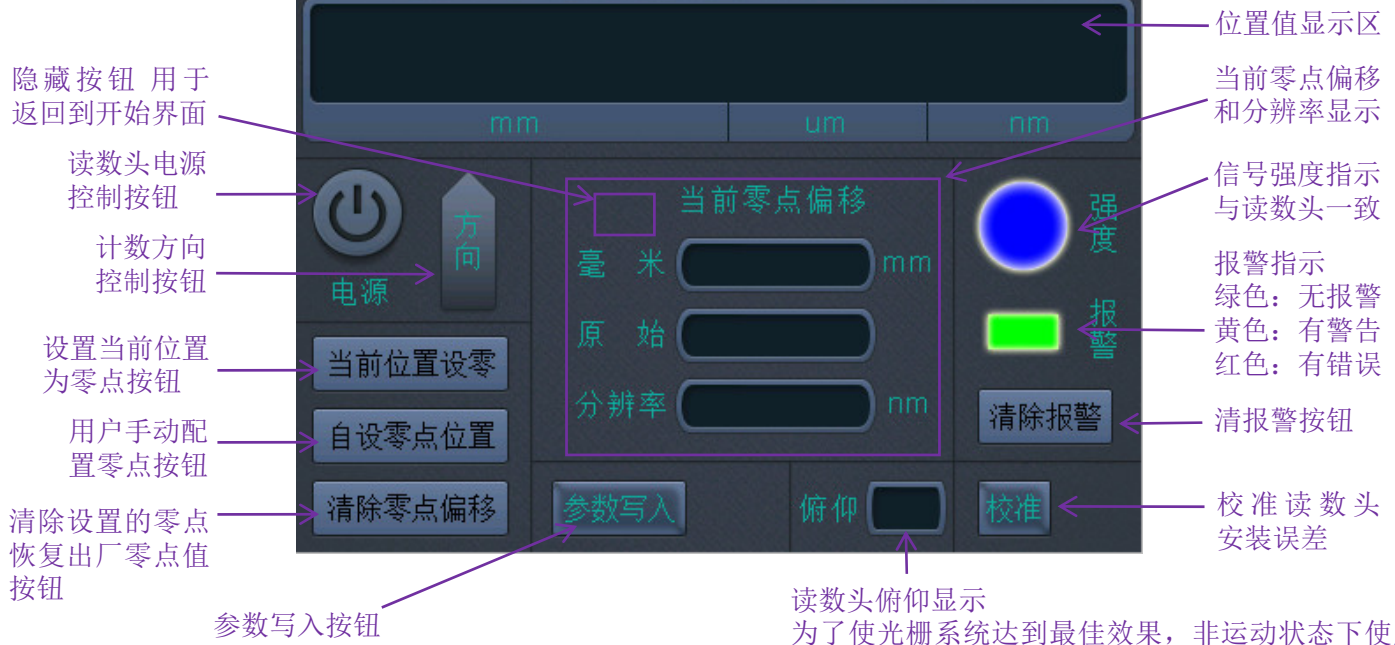

配置完零点和方向后将参数写入读数头

为了使光栅系统达到最佳效果,非运动状态下使用 0.8mm塞片保证正确的安装距离,同时调整读数头 俯仰,将该值调整到-1~1之间(0为最佳)

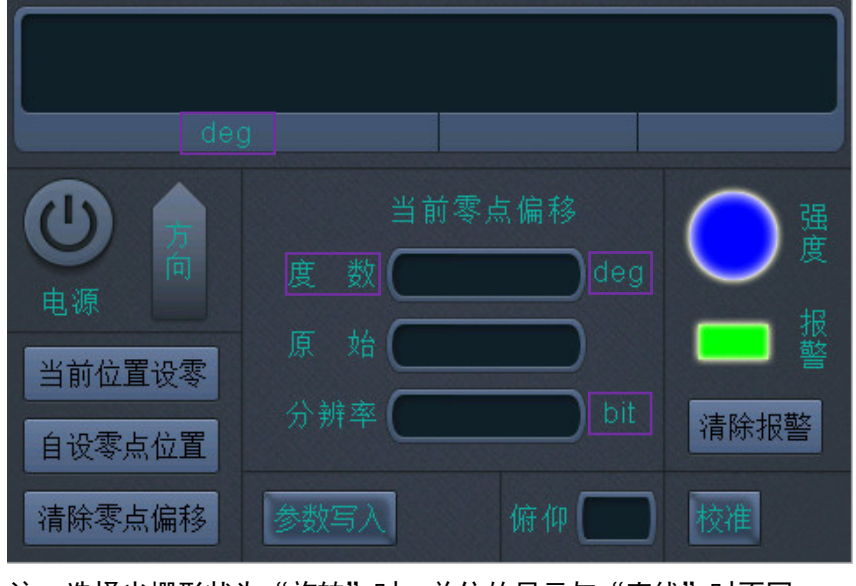

注: 选择光栅形状为"旋转"时, 单位的显示与"直线"时不同。

LAMOTION 大连榕树光学有限公司 WWW.LAMOTION.CN

0411-65899706 sales@lamotion.cn

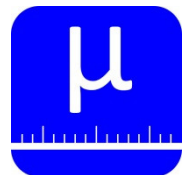

绝对式光栅系统辅助工具

## 界面功能说明

3、自定义零点设置界面

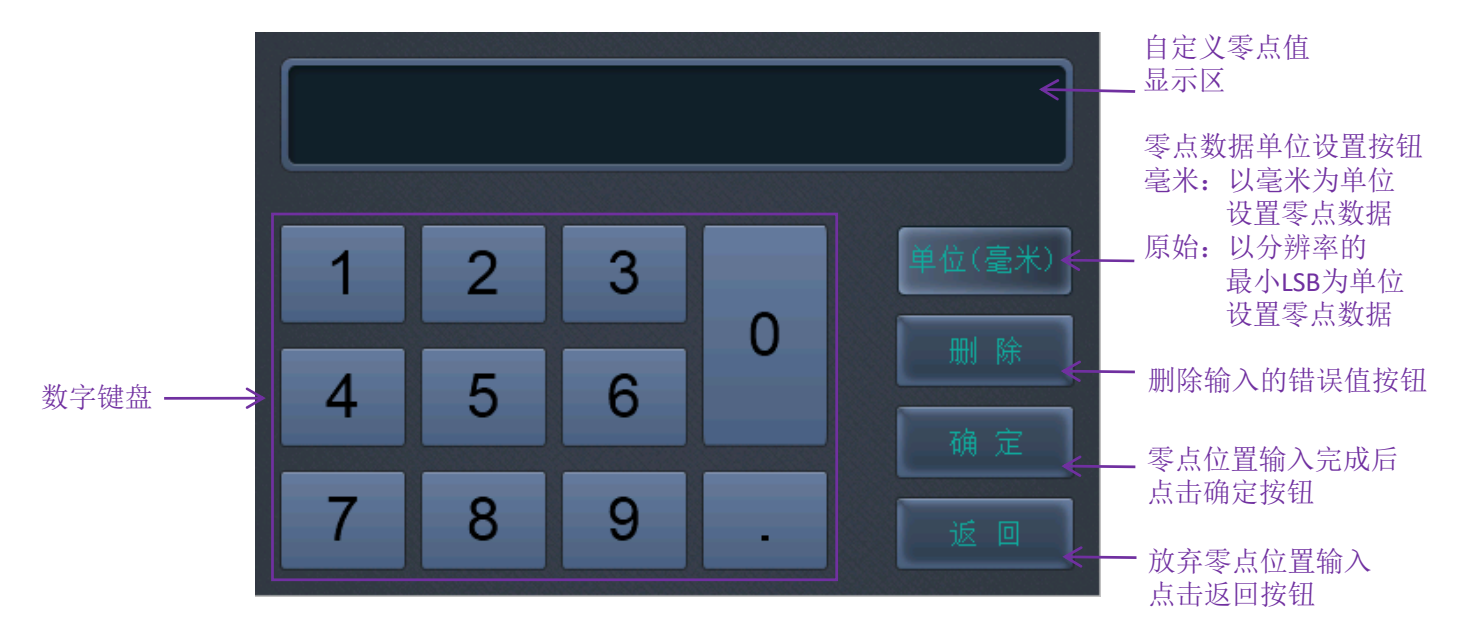

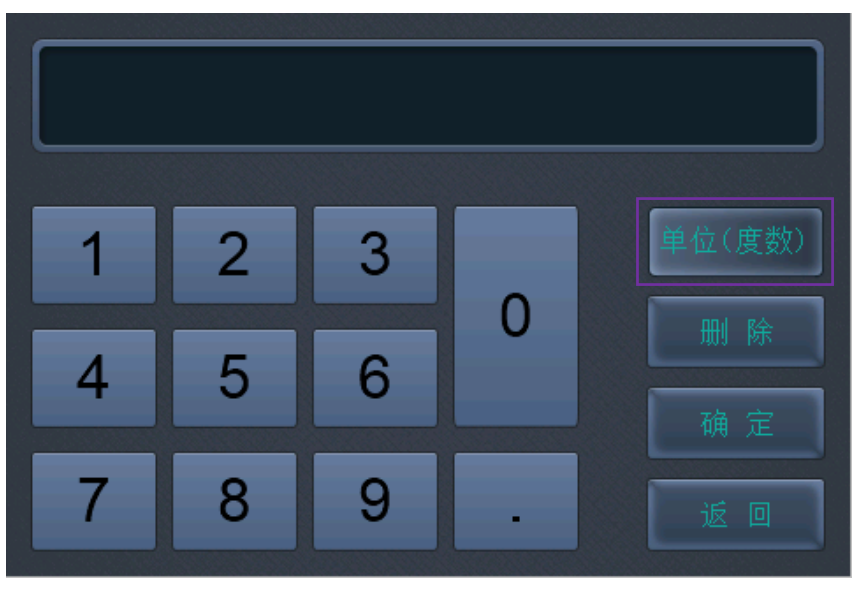

注: 选择光栅形状为"旋转"时, 单位的显示与"直线"时不同。

LAMOTION 太连榕树光学有限公司 WWW.LAMOTION.CN

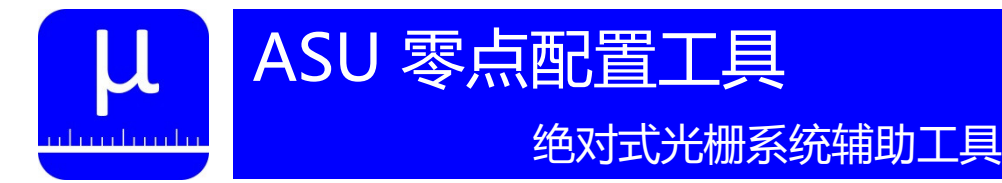

## 零点配置基本操作说明

- 1、为ASU零点配置工具提供5V电源。
- 2、连接ABS绝对式读数头到ASU零点配置工具。
- 3、在开始界面点击按钮,选择栅尺形状。
- 4、点击主界面上的"电源"按钮,打开读数头电源。
- 5、用户根据需求,设置零点位置和计数方向。
- 6、点击"参数写入"按钮,完成配置参数写入。

注意: 配置完一个读数头后, 必须再次点击"电源"按钮, 关闭编码器电源, 再连接下一个读数头。

LAMOTION 太连榕树光学有限公司 WWW.LAMOTION.CN

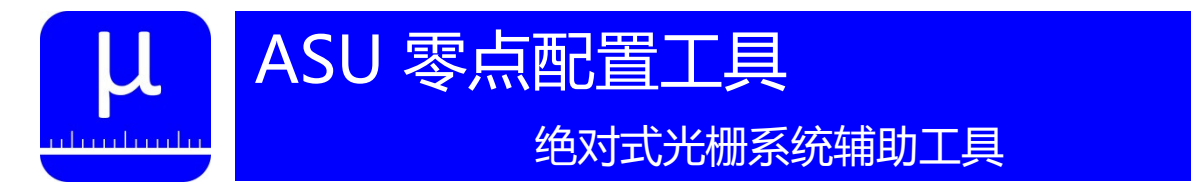

## 安装误差校准步骤

1、在使用0.8mm塞片保证安装距离的前提下,将"俯仰"显示值调整到-1~1之间(0为最佳)。

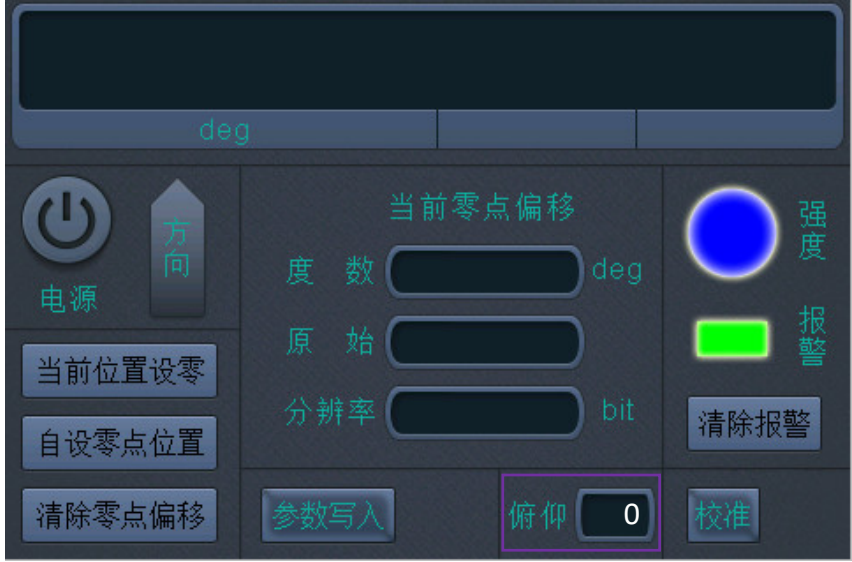

2、先点击"校准"按钮,再以低于1.5m/min的线速度移动旋转轴,直到校准区显示"完成"。

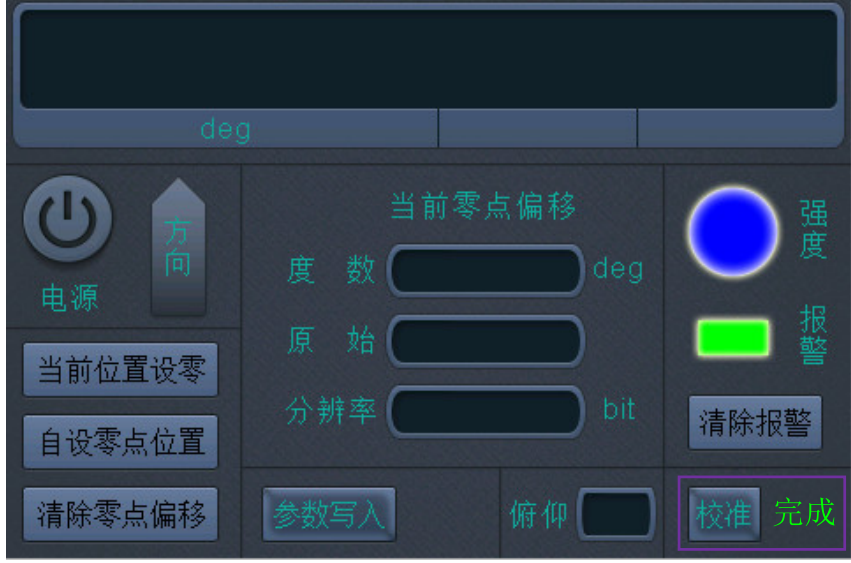

- 3、点击"参数写入"按钮,完成配置参数写入,校准参数在读数头重新上电后起作用。
- 注明:上面说明中以圆光栅为例,直线光栅操作方法相同。 如果想清除校准值,在点击"校准"按钮后,不移动轴,直接点击"参数写入"。

LAMOTION 大连榕树光学有限公司 0411-65899706 P7 WWW.LAMOTION.CN

sales@lamotion.cn

P7

## 相关产品信息

### ALZ不锈钢栅尺

 ALZ高精度不锈钢栅尺采用高精度、超硬高弹 且抗腐蚀的特种基材,基材优秀的机械和化学特 性保证了其长期使用的稳定可靠;ALZ高精度不锈 钢栅尺使用先进的刻线工艺,可实现50微米间距 栅线的精细刻划并保证小于40纳米的刻线误差, 尺身自带背胶,利用贴尺工具可以实现快速安装。 详细信息参见文档"ABS系列绝对式读数头"。

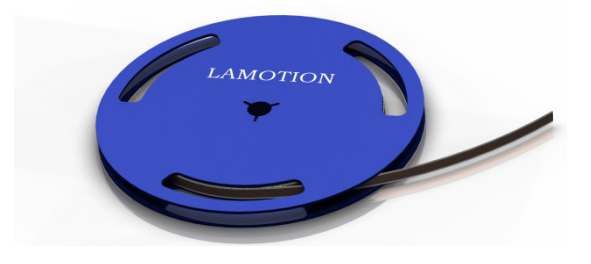

### PA不锈钢圆光栅

 PA高精度不锈钢圆光栅采用高精度、超硬高弹 且抗腐蚀的特种基材,基材优秀的机械和化学特 性保证了其长期使用的稳定可靠;PA高精度不锈 钢圆光栅使用先进的刻线工艺,可实现50微米间距 栅线的精细刻划并保证小于40纳米的刻线误差。 详细信息参见文档"PA系列绝对式圆光栅"。

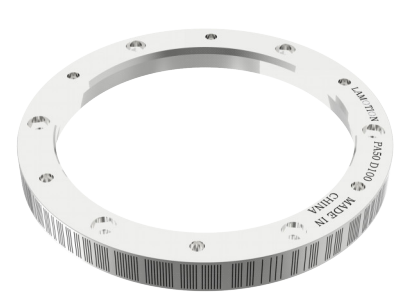

### ABS系列读数头

 ABS读数头采用LAMOTION先进的成像 检测技术、单码道位置识别技术、自动 增益控制技术、编码冗余检测技术等, 实现高可靠性绝对式测量。

光学系统具有良好的抗污能力, 位 置冗余检测使错误的风险降至最低,错 误检测机制可确保在无法检测出位置时 始终提示错误标记。

详细信息参见文档"ABS系列绝对式 读数头"。

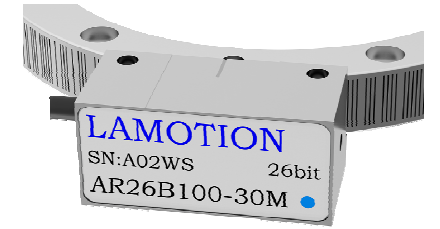

LAMOTION 大连榕树光学有限公司

0411-65899706 sales@lamotion.cn

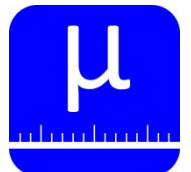

绝对式光栅系统辅助工具

## 版本更新记录

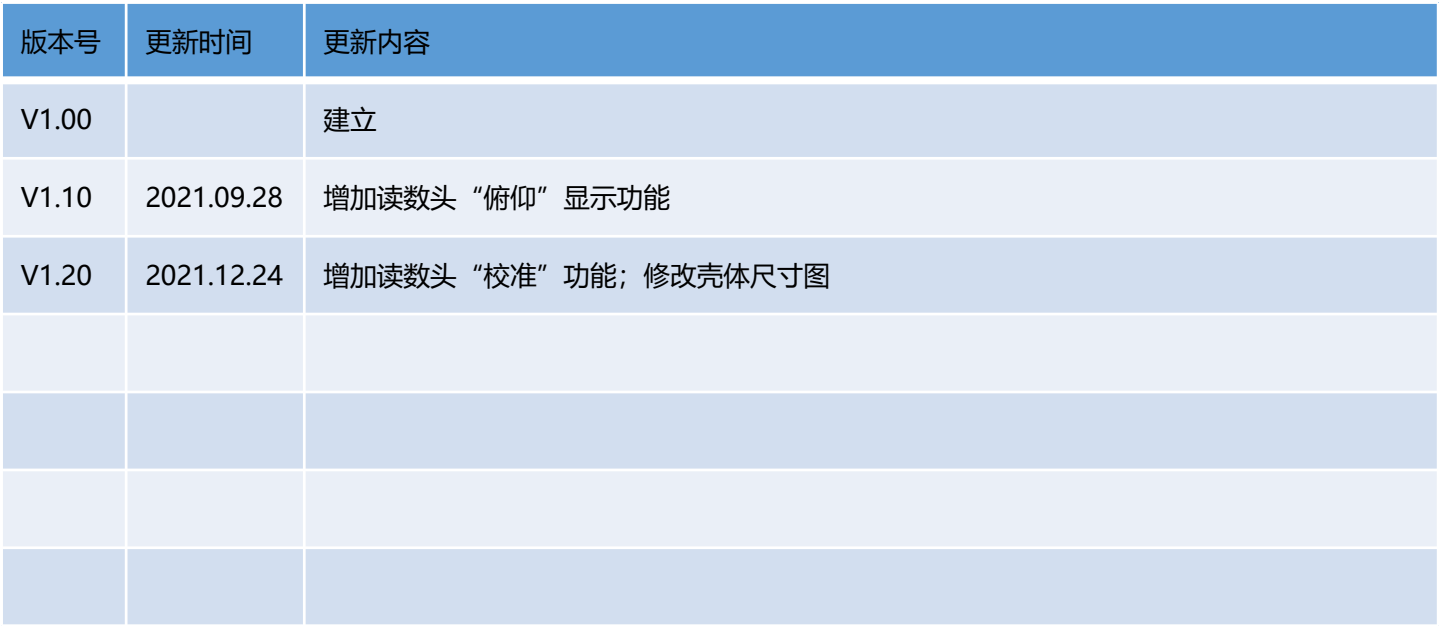

LAMOTION 大连榕树光学有限公司 WWW.LAMOTION.CN

0411-65899706 sales@lamotion.cn